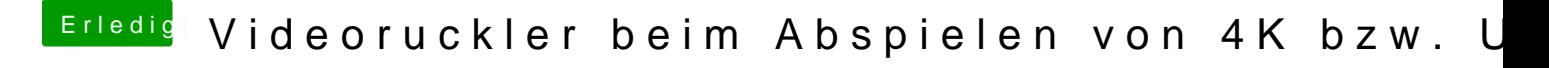

Beitrag von Lisa vom 10. September 2019, 07:48

Danke für die Hilfe,

die Tipps haben geholfen.